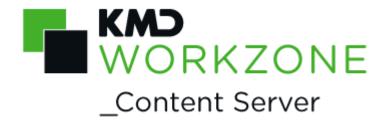

2021.1
FESD Web Services
Developer guide

## Contents

| 1. | WorkZone Content Server 2021.1 Developer's Guide to FESD Web Services | 3  |
|----|-----------------------------------------------------------------------|----|
| 2. | What's new                                                            | 4  |
| 3. | About the FESD Standard for Web Services                              | 6  |
| 4. | Record                                                                | 7  |
|    | 4.1 Record Comment                                                    | 10 |
|    | 4.2 Record Reminder                                                   | 10 |
|    | 4.3 Record Document Association                                       | 11 |
| 5. | Document                                                              | 13 |
|    | 5.1 Document Comment                                                  | 14 |
| 6. | DocumentVersion                                                       | 15 |
| 7. | Person                                                                | 17 |
|    | 7.1 Person Address                                                    | 18 |
|    | 7.2 Person CareOf                                                     | 20 |
|    | 7.3 Person Role Relation                                              | 20 |
| 8. | Organization                                                          | 21 |
|    | 8.1 Organization Address                                              | 22 |
|    | 8.2 Organization Role Relation                                        | 22 |
| 9. | OrganizationalUnit                                                    | 23 |
|    | 9.1 OrganisationalUnit Address                                        | 24 |
|    | 9.2 OrganizationalUnit Role Relation                                  | 24 |
| 10 | . Building                                                            | 25 |
|    | 10.1 Building Address                                                 | 27 |
| 11 | . Cadastre                                                            | 28 |
| 12 | . RealProperty                                                        | 33 |
| 13 | . CaseFile                                                            | 40 |
|    | 13.1 CaseFile Comment                                                 | 43 |
|    | 13.2 CaseFile Reminder                                                | 44 |
|    | 13.3 CaseFile Party                                                   | 44 |
|    | 13.4 CaseFile Object                                                  | 45 |
| 14 | . Terms and conditions                                                | 46 |

# WorkZone Content Server 2021.1 Developer's Guide to FESD Web Services

This guide describes the FESD to WorkZone Content Server FESD Web Services data model mapping and WorkZone Content Server FESD Web Services implementation of the FESD standard for web services.

The guide contains descriptions of differences between the FESD standard and its implementation in Open WSI for every FESD parameter.

The target audience of the document is the Danish State Archives, KMD developers, and developers of 3rd party applications that use WorkZone Content Server FESD Web Services OpenWSI.

#### WorkZone links

- WorkZone documentation
- WorkZone support
- WorkZone website
- WorkZone portal

## 2. What's new

WorkZone Content Server FESD Web Services 2021.1

No changes in this release.

**WorkZone Content Server FESD Web Services 2021.0** 

No changes in this release.

WorkZone Content Server FESD Web Services 2020.3

No changes in this release.

WorkZone Content Server FESD Web Services 2020.2

No changes in this release.

WorkZone Content Server FESD Web Services 2020.1

No changes in this release.

WorkZone Content Server FESD Web Services 2020.0

No changes in this release.

**WorkZone Content Server FESD Web Services 2019.3** 

No changes in this release.

**WorkZone Content Server FESD Web Services 2019.2** 

No changes in this release.

WorkZone Content Server FESD Web Services 2019.1

No changes in this release.

**WorkZone Content Server FESD Web Services 2019.0** 

No changes in this release.

WorkZone Content Server FESD Web Services 2018.2

No changes in this release.

WorkZone Content Server FESD Web Services 2018.1

No changes in this release.

WorkZone Content Server FESD Web Services 2018.0

No changes in this release.

**WorkZone Content Server 2016 R2** 

No changes in this release.

**WorkZone Content Server 2016** 

No changes in this release.

WorkZone Content Server FESD Web Services 2014 R2

No changes in this release.

# 3. About the FESD Standard for Web Services

This documentation describes how the OpenWSI component of WorkZone Content Server FESD Web Services implements the FESD standard for web services.

The WorkZone Content Server FESD Web Services data model differs from the FESD data model. In order to ensure compatibility between the two data models, WorkZone Content Server FESD Web Services OpenWSI implements mapping between FESD and WorkZone Content Server FESD Web Services objects, object relations, and object attributes.

Due to gaps in revision 0.1 of the FESD standard and the current WorkZone Content Server FESD Web Services data model and technical implementation, OpenWSI is not fully compatible with the FESD standard.

# 4. Record

| FESD Parameter          | WorkZo ne Conten t Server FESD Web Service s Table | WorkZo ne Content Server FESD Web Services Field | WorkZone Content Server FESD Web Services Implementation Notes                                                                                          |
|-------------------------|----------------------------------------------------|--------------------------------------------------|----------------------------------------------------------------------------------------------------|
| userIdentifier          | N/A                                                | N/A                                              | Is recorded to <b>Use_ log.identification</b> field.                                                                                                    |
| caseFileIdentifier      | Record                                             | file_key                                         | Parameter type is GUID. Corresponding <b>file_key</b> from File table is found by <b>fesd_id_ key</b> equal to this value.                              |
| recordIdentifier        | Record                                             | fesd_id_<br>key                                  | Parameter type is GUID instead of int(10) specified by FESD standard.                                                                                   |
| uniqueIdentifier        | Record                                             | fesd_id_<br>key                                  | Parameter type is GUID instead of int(10) specified by FESD standard.                                                                                   |
| year                    | Record                                             | N/A                                              | Calculated as year part of the Record.created field.                                                                                                    |
| sequenceNumber          | Record                                             | record_<br>key                                   |                                                                                                    |
| caseFileReference       | Record                                             | file_key                                         | Parameter type is GUID instead of char(10) specified by FESD standard. Used for output: Corresponding fesd_id_key from File table is found by file_key. |
| caseFileSequenceNumber  | Record                                             | record_<br>no                                    |                                                                                                    |
| registrationDate        | Record                                             | created                                          | Ignored at input. Is filled in with the date of Record creation.                                                                                        |
| documentTypeReference   | Record                                             | record_<br>grp                                   | Parameter type is char(32) instead of char(2) specified by FESD standard.                                                                               |
| documentDate            | Record                                             | letter_<br>date                                  |                                                                                                    |
| noDocumentDateIndicator | N/A                                                | N/A                                              | Ignored at input. Is not stored in WorkZone Content Server FESD                                                                                         |

| FESD Parameter                                      | WorkZo ne Conten t Server FESD Web Service s Table | WorkZo<br>ne<br>Content<br>Server<br>FESD<br>Web<br>Services<br>Field | WorkZone Content Server FESD Web Services Implementation Notes                                                                                                    |
|-----------------------------------------------------|----------------------------------------------------|-----------------------------------------------------------------------|----------------------------------------------------------------------------------------------------|
|                                                     |                                                    |                                                                       | Web Services database. Calculated for <b>GetRecord</b> method: '1' if <b>Record.letter_ date</b> is empty, '0' otherwise                                                                                                    |
| recordStatusCode                                    | Record                                             | record_<br>type                                                       | Parameter type is char(32) instead of char(2) specified by FESD standard.                                                                                                    |
| recordContentsDescriptionText                       | Recor<br>d_title                                   | text                                                                  |                                                                                                    |
| recordContentsDescriptionNonDisclosu<br>reIndicator | Record                                             | not_<br>public_<br>desc                                               | Parameter type is unsignedByte instead of char(1) specified by FESD standard. Method accepts only '0' and '1'. '1' in method input and output = 'J' in WorkZone Content Server FESD Web Services database, '0' in method input and output = 'N' in WorkZone Content Server FESD Web Services database. |
| recordContentsAlternativeDescriptionT ext           | Localiz<br>ed_<br>record_<br>text                  | text                                                                  |                                                                                                    |
| recordDepricationDate                               | Record                                             | deprecat<br>ion                                                       |                                                                                                    |
| executionDate                                       | Record                                             | executio<br>n                                                         |                                                                                                    |
| recordDeadline                                      | Record                                             | reply_<br>time_<br>limit_<br>date                                     |                                                                                                    |
| nonDisclosureDescriptionText                        | Record                                             | legislati<br>on_ref                                                   |                                                                                                    |
| nonDisclosureEvaluationDate                         | Record                                             | evaluati<br>on                                                        |                                                                                                    |
| recordPaper                                         | Record                                             | medium                                                                | Parameter type is unsignedByte instead of char(1) specified by FESD standard. Method accepts only '0' and '1'. '1' in method input and output = 'P' in WorkZone Content Server FESD Web Services database, '0' in method input and output = 'E' in                                                     |

| FESD Parameter                                                | WorkZo ne Conten t Server FESD Web Service s Table | WorkZo<br>ne<br>Content<br>Server<br>FESD<br>Web<br>Services<br>Field | WorkZone Content Server FESD Web Services Implementation Notes                                                                                                    |
|---------------------------------------------------------------|----------------------------------------------------|-----------------------------------------------------------------------|----------------------------------------------------------------------------------------------------|
|                                                               |                                                    |                                                                       | WorkZone Content Server FESD Web Services database.                                                                                                    |
| loanDate                                                      | Recor<br>d_<br>location                            | received                                                              |                                                                                                    |
| borrowerReference                                             | Recor<br>d_<br>location                            | recipient                                                             | Parameter type is GUID instead of int(10) specified by FESD standard. Algorithms of storing and fetching this parameter to / from WorkZone Content Server FESD Web Services database are similar to algorithms for caseFileResponsibleOfficerR eference parameter of CaseFile.                                                                 |
| createdByReference                                            | Record                                             | create_<br>user                                                       | Parameter type is GUID instead of int(10) specified by FESD standard. Ignored in input. The field <b>Record.create_user</b> in database is filled in with name code of user who called <b>CreateRecord</b> method. For output, it is retrieved as <b>fesd_id_key</b> from a row found in Users table by <b>user_name</b> = value of the field. |
| lastUpdatedDate                                               | Record                                             |                                                                       | 7 4.100 6.10.10.10.10.10.10.10.10.10.10.10.10.10.                                                                                                    |
| lastUpdatedByReference                                        | Record                                             |                                                                       |                                                                                                    |
| responsibleOfficerReference / responsibleCaseOfficerReference | Record                                             |                                                                       |                                                                                                    |
| sender                                                        | Recor<br>d_<br>name                                |                                                                       |                                                                                                    |
| recipient                                                     | Recor<br>d_<br>name                                |                                                                       |                                                                                                    |
| comment                                                       | See Rec<br>Comme                                   |                                                                       |                                                                                                    |
| reminder                                                      | See Rec<br>Remind                                  |                                                                       |                                                                                                    |
| documentAccosiation                                           | See Rec<br>Docume<br>Associat                      | ent                                                                   |                                                                                                    |

#### **4.1 Record Comment**

Comments are related to their Records via **record\_key** fields in **Record** and **Record\_comment** tables.

Mapping of the FESD attributes to the WorkZone Content Server FESD Web Services database fields and notes on WorkZone Content Server FESD Web Services implementation are presented in the table below.

| FESD Parameter                 | WorkZon e Content Server FESD Web Services Table | WorkZon e Content Server FESD Web Services Field | WorkZone Content Server FESD Web Services Implementation Notes                                                                                                    |
|--------------------------------|--------------------------------------------------|--------------------------------------------------|----------------------------------------------------------------------------------------------------|
| informationTypeCode            | Record_<br>comment                               | commen<br>t_type                                 | Parameter type is char(32) instead of char(2) specified by FESD standard.                                                                                                    |
| cancellationDate               | Record_<br>comment                               | delete_<br>date                                  |                                                                                                    |
| createdOnBehalfOfReferen<br>ce | Record_<br>comment                               | on_<br>behalf_of                                 | Parameter type is GUID instead of int (10) specified by FESD standard. Algorithms of storing and fetching this parame¬ter to / from WorkZone Content Server FESD Web Services database are similar to algorithms for caseFileResponsibleOfficerRefere nce parameter of CaseFile. |
| commentText                    | Record_<br>comment                               | text                                             |                                                                                                    |
| commentDocumentReferen<br>ce   | Record_<br>comment                               | attach_<br>record_<br>key                        | Parameter type is GUID instead of int (10) specified by FESD standard.                                                                                                    |

#### 4.2 Record Reminder

Reminders are related to their Records via **record\_key** fields in Record and **Record\_reminder** tables.

| FESD Parameter       | WorkZone<br>Content<br>Server<br>FESD Web<br>Services<br>Table | Content<br>Server | WorkZone Content Server FESD Web Services Implementation Notes                                                                                                    |
|----------------------|----------------------------------------------------------------|-------------------|----------------------------------------------------------------------------------------------------|
| reminderDate         | Record_<br>reminder                                            | reminder_<br>date |                                                                                                    |
| reminderTypeCode     | Record_<br>reminder                                            | reminder_<br>code | Parameter type is char(3) instead of char(2) specified by FESD standard.                                                                                                    |
| descriptionText      | Record_<br>reminder                                            | text              |                                                                                                    |
| responsibleReference | Record_<br>reminder                                            | name_<br>code     | Parameter type is GUID instead of int(10) specified by FESD standard. Algorithms of storing and fetching this parameter to / from the WorkZone Content Server FESD Web Services database are similar to algorithms for caseFileResponsibleOfficerReference parameter of CaseFile. |
| N/A                  | Record_<br>reminder                                            | name_key          | Is filled in with <b>name_key</b> of Employee referred by <b>name_code</b> .                                                                                                    |
| N/A                  | Record_<br>reminder                                            | name_<br>type     | Is filled in with 'M' (Employee)                                                                                                    |

#### 4.3 Record Document Association

Records and Documents are associated via Record's **fesd\_id\_key** and Document's **primary\_record\_key** fields in **Record** table.

Document association is recorded into the WorkZone Content Server FESD Web Services database automatically by the following algorithm:

- 1. Find Document in Record table by **fesd\_id\_key = documentIdentifier**.
- Check that value in the primary\_record\_key field of the found row is equal to record\_key.

Data mapping and WorkZone Content Server FESD Web Services implementation

| FESD Parameter                      | WorkZone<br>Content<br>Server<br>FESD Web<br>Services<br>Table | WorkZone<br>Content<br>Server<br>FESD Web<br>Services<br>Field | WorkZone Content Server FESD Web Services Implementation Notes                                                                                                |
|-------------------------------------|----------------------------------------------------------------|----------------------------------------------------------------|----------------------------------------------------------------------------------------------------|
| documentIdentifier                  | Record                                                         | fesd_id_<br>key                                                | Parameter type is GUID instead of int(10) specified by FESD standard. This field is used for locating document in <b>Record</b> table by <b>fesd_id_key</b> . |
| documentAssosiationCode             | N/A                                                            | N/A                                                            | Not implemented by OpenWSI. Ignored at input.                                                                                                    |
| documentAssosiationDate             | N/A                                                            | N/A                                                            | Not implemented by OpenWSI. Ignored at input.                                                                                                    |
| documentAssosiationCreatorReference | N/A                                                            | N/A                                                            | Not implemented by OpenWSI. Ignored at input.                                                                                                    |

# 5. Document

| FESD Parameter                | WorkZone<br>Content<br>Server<br>FESD Web<br>Services<br>Table | WorkZone<br>Content<br>Server<br>FESD Web<br>Services<br>Field | WorkZone Content Server FESD Web Services Implementation Notes                                                                                                    |
|-------------------------------|----------------------------------------------------------------|----------------------------------------------------------------|----------------------------------------------------------------------------------------------------|
| userIdentifier                | N/A                                                            | N/A                                                            | Is recorded to the <b>Use_ log.identification</b> field.                                                                                                    |
| documentIdentifier            | Record                                                         | fesd_id_<br>key                                                | Parameter type is GUID instead of int(10) specified by FESD standard.                                                                                                    |
| uniqueIdentifier              | Record                                                         | fesd_id_<br>key                                                | Parameter type is GUID instead of int(10) specified by FESD standard.                                                                                                    |
| documentCategoryCode          | Record                                                         | record_grp                                                     | Parameter type is char(32) instead of char(2) specified by FESD standard.                                                                                                    |
| titleText                     | Record_<br>title                                               | text                                                           |                                                                                                    |
| paperIndicator                | Record                                                         | medium                                                         | Parameter type is unsignedByte instead of char(1) specified by FESD standard. Method accepts only '0' and '1'. '1' in method input and output = 'P' in WorkZone Content Server FESD Web Services database, '0' in method input and output = 'E' in WorkZone Content Server FESD Web Services database. |
| paperPlacementDescriptionText | Record                                                         | physical_<br>reference                                         |                                                                                                    |
| documentStatusCode            | Record                                                         | record_<br>type                                                | Parameter type is char(32) instead of char(2) specified by FESD standard.                                                                                                    |
| creatorReference              | Record                                                         | create_<br>user                                                | Parameter type is GUID instead of int(10) specified by FESD standard. For output, it is retrieved as <b>fesd_id_ke</b> y from a row found in Users table by <b>user_name</b> = value of the field.                                                                                                    |
| nonDisclosureDescriptionText  | Record                                                         | legislation_<br>ref                                            | Parameter type is varchar(256) instead of char(16) specified by FESD standard.                                                                                                    |
| comment                       | See Record                                                     | Comment.                                                       |                                                                                                    |

#### **5.1 Document Comment**

Reminders are related to their Records via **record\_key** fields in **Record** and **Record\_reminder** tables.

Implementation is the same as for Record Comment.

## 6. DocumentVersion

The following rules are applied to WorkZone Content Server FESD Web Services's implementation of the **DocumentVersion** object:

- Only one DocumentVersion may be created for a Document.
- Documents with no versions have NULL value in the field **external\_doc\_id**.
- **CreateDocumentVersion** method returns ERR\_PERMISSION\_DENIED if called for a Document with 1 version.

| FESD Parameter            | WorkZone<br>Content<br>Server<br>FESD Web<br>Services<br>Table | WorkZone<br>Content<br>Server<br>FESD Web<br>Services<br>Field | WorkZone Content Server FESD Web Services Implementation Notes                                                                                                    |
|---------------------------|----------------------------------------------------------------|----------------------------------------------------------------|----------------------------------------------------------------------------------------------------|
| userIdentifier            | N/A                                                            | N/A                                                            | Is recorded to <b>Use_log.identification</b> field.                                                                                                    |
| documentVersionIdentifier | Record                                                         | fesd_id_<br>key                                                | Parameter type is GUID.                                                                                                    |
| uniqueIdentifier          | Record                                                         | fesd_id_<br>key                                                | Parameter type is GUID instead of int (10) specified by FESD standard.                                                                                                    |
| documentIdentifier        | Record                                                         | document_<br>version_<br>key                                   | Parameter type is GUID.                                                                                                    |
| documentReference         | Record                                                         | document_<br>version_<br>key                                   | The same as <b>documentIdentifier</b> . For <b>UpdateDocumentVersion</b> method, should be equal to GUID of Version's document; otherwise, ERR_NOT_FOUND is returned.                              |
| documentVersionNumber     | Record                                                         | version_no                                                     |                                                                                                    |
| renditionTypeCode         | N/A                                                            | N/A                                                            | Not implemented by OpenWSI.                                                                                                    |
| activeIndicator           | N/A                                                            | N/A                                                            | Not implemented by OpenWSI.                                                                                                    |
| archiveFormatCode         | Record                                                         | document_<br>type                                              | Parameter type is char(32) instead of char(10) specified by FESD standard.                                                                                                    |
| creatorReference          | Record                                                         | create_<br>user                                                | Parameter type is GUID instead of int (10) specified by FESD standard. For output, it is retrieved as <b>fesd_id_key</b> from a row found in Users table by <b>user_name</b> = value of the field. |

| FESD Parameter   | WorkZone<br>Content<br>Server<br>FESD Web<br>Services<br>Table | WorkZone<br>Content<br>Server<br>FESD Web<br>Services<br>Field | WorkZone Content Server FESD Web Services Implementation Notes                                                    |
|------------------|----------------------------------------------------------------|----------------------------------------------------------------|----------------------------------------------------------------------------------------------------|
| archiveReference | N/A                                                            | N/A                                                            | Not implemented by OpenWSI. Ignored at input.                                                                     |
| documentContents | Record                                                         | external_<br>doc_id                                            | Value of field <b>Record.external_doc_id</b> points to the location of document contents in the archive database. |

# 7. Person

| FESD Parameter                           | WorkZo ne Content Server FESD Web Services Table | WorkZon<br>e Content<br>Server<br>FESD<br>Web<br>Services<br>Field | WorkZone Content Server FESD Web Services Implementation Notes                                                                          |
|------------------------------------------|--------------------------------------------------|--------------------------------------------------------------------|----------------------------------------------------------------------------------------------------|
| userIdentifier                           | N/A                                              | N/A                                                                | Is recorded to <b>Use_ log.identification</b> field.                                                                                    |
| personIdentifier                         | Name                                             | fesd_id_<br>key                                                    | Parameter type is GUID.                                                                                                    |
| uniqueIdentifier                         | Name                                             | fesd_id_<br>key                                                    | Parameter type is GUID instead of int(10) specified by FESD standard.                                                                   |
| N/A                                      | Name                                             | name_<br>type                                                      | Is filled in with 'C' if personCivilRegistrationIden tifier is not NULL; 'P' otherwise.                                                 |
| personCivilRegistrationIdentifier        | Name                                             | name_<br>code                                                      | For input: Only applicable for <b>CreatePerson</b> method; ignored for <b>UpdatePerson</b> . For output: Empty for persons of type 'P'. |
| personNameStructure.personGivenNa<br>me  | Name                                             | name1                                                              | Concatenation of personGivenName and personMiddleName with the space character between names.                                           |
| personNameStructure.personMiddleN<br>ame | Name                                             | name1                                                              | Concatenation of personGivenName and personMiddleName with the space character between names.                                           |
| personNameStructure.personSurnam eName   | Name                                             | name2                                                              |                                                                                                    |
| personNameForAddressingName              | Name                                             | addressin<br>g_name                                                |                                                                                                    |
| birthDate                                | Contact_<br>date                                 | date_<br>stamp                                                     | <b>Custom_label</b> field in the row is filled in with organization Identifier value.                                                   |
| birthDateUncertaintyIndicator            | Name                                             | birthday_                                                          | 'true' in method input and                                                                                                    |

| FESD Parameter                                  | WorkZo ne Content Server FESD Web Services Table | WorkZon e Content Server FESD Web Services Field | WorkZone Content Server FESD Web Services Implementation Notes                                                                                                    |
|-------------------------------------------------|--------------------------------------------------|--------------------------------------------------|----------------------------------------------------------------------------------------------------|
|                                                 |                                                  | uncertaint<br>y                                  | output = 'J' in WorkZone<br>Content Server FESD Web<br>Services database, 'false' in<br>method input and output = 'N' in<br>WorkZone Content Server FESD<br>Web Services database.                                                                                                    |
| personGenderCode                                | Contact_<br>info                                 | info                                             | First row in subtable <b>contact_ info. Custom_label</b> field is filled in with "Køn" (Gender) value. 'female' in method input and output = 'M' in WorkZone Content Server FESD Web Services database, 'male' in method input and output = 'K' in WorkZone Content Server FESD Web Services database, 'unknown' in method input and output = empty value in WorkZone Content Server FESD Web Services database. |
| personCivilRegistrationIdentifierStatu<br>sCode | Contact_<br>info                                 | info                                             | Second row in subtable contact_info. Custom_label is filled in with "Status" value.                                                                                                    |
| nameAddressProtectionIndicator                  | Name_<br>address                                 | is_<br>protected                                 | 'true' in method input and<br>output = 'J' in WorkZone<br>Content Server FESD Web<br>Services database, 'false' in<br>method input and output = 'N' in<br>WorkZone Content Server FESD<br>Web Services database.                                                                                                    |
| nameAddressProtectionEndDate                    | Name_<br>address                                 | protectio<br>n_end                               |                                                                                                    |
| maildeliveryAddress                             | See Perso<br>Address.                            | on                                               |                                                                                                    |
| careOf                                          | See Perso                                        | on CareOf.                                       |                                                                                                    |
| roleRelation                                    |                                                  |                                                  | Currently not supported by OpenWSI.                                                                                                    |
|                                                 |                                                  |                                                  |                                                                                                    |

#### **7.1 Person Address**

Addresses are related to persons by **name\_key** fields in the Name and **Name\_ address** tables.

| FESD Parameter                    | WorkZone<br>Content<br>Server FESD<br>Web<br>Services<br>Table | WorkZone<br>Content<br>Server FESD<br>Web<br>Services<br>Field | WorkZone Content Server FESD Web Services Implementation Notes                                                |
|-----------------------------------|----------------------------------------------------------------|----------------------------------------------------------------|----------------------------------------------------------------------------------------------------|
| countryIdentificationCode         | Name_<br>address                                               | country_<br>code                                               |                                                                                                    |
| municipalityName                  | N/A                                                            | N/A                                                            | Not implemented by OpenWSI. Ignored at input.                                                                 |
| streetCode                        | N/A                                                            | N/A                                                            | Not implemented by OpenWSI. Ignored at input.                                                                 |
| streetBuildingIdentifier          | N/A                                                            | N/A                                                            | Not implemented by OpenWSI. Ignored at input.                                                                 |
| districtSubDivisionIdentifier     | N/A                                                            | N/A                                                            | Not implemented by OpenWSI. Ignored at input.                                                                 |
| postOfficeBoxIdentifier           | N/A                                                            | N/A                                                            | Not implemented by OpenWSI. Ignored at input.                                                                 |
| postCodeIdentifier                | N/A                                                            | N/A                                                            | Not implemented by OpenWSI. Ignored at input.                                                                 |
| mailDeliverySublocationIdentifier | N/A                                                            | N/A                                                            | Not implemented by OpenWSI. Ignored at input.                                                                 |
| floorIdentifier                   | N/A                                                            | N/A                                                            | Not implemented by OpenWSI. Ignored at input.                                                                 |
| suiteIdentifier                   | N/A                                                            | N/A                                                            | Not implemented by OpenWSI. Ignored at input.                                                                 |
| secondaryAddressLabel             | N/A                                                            | N/A                                                            | Ignored at input. For output concatenation of 6 address lines with spaces between line contents are returned. |
| N/A                               | Name_<br>address                                               | address_<br>type                                               | Is filled in with `HA' value.                                                                                 |
| N/A                               | Name_<br>address                                               | name_key                                                       | Is filled in with value found in Name table by value of Person's GUID.                                        |
| postalAddressFirstLineText        | Name_<br>address                                               | address1                                                       | On input this is stored in name_address.address1. On output name_address.address1 is returned.                |
| postalAddressSecondLineText       | Name_<br>address                                               | address1,<br>address2                                          | On input this is concatenated into name_ address.address1. On output name_ address.address2 is returned.      |

| FESD Parameter              | WorkZone<br>Content<br>Server FESD<br>Web<br>Services<br>Table | WorkZone<br>Content<br>Server FESD<br>Web<br>Services<br>Field | WorkZone Content Server FESD Web Services Implementation Notes                                           |
|-----------------------------|----------------------------------------------------------------|----------------------------------------------------------------|----------------------------------------------------------------------------------------------------|
| postalAddressThirdLineText  | Name_<br>address                                               | address2                                                       | On input this is concatenated into name_ address.address2. On output name_ address.address3 is returned. |
| postalAddressFourthLineText | Name_<br>address                                               | address2,<br>address3                                          | On input concatenated into <b>name_address.address2</b> . On output an empty string is returned.         |
| postalAddressFifthLineText  | Name_<br>address                                               | address3                                                       | On input concatenated into <b>name_address.address3</b> . On output an empty string is returned.         |
| postalAddressSixthLineText  | Name_<br>address                                               | address3                                                       | On input concatenated into <b>name_address.address3</b> . On output an empty string is returned.         |

#### 7.2 Person CareOf

The Persons are related to each other via **name\_key** and **name\_ref\_key** fields in the **Name\_name** table.

Mapping of the FESD attributes to the WorkZone Content Server FESD Web Services database fields and notes on WorkZone Content Server FESD Web Services implementation are presented in the table below.

| FESD<br>Parameter | WorkZone Content<br>Server FESD Web<br>Services Table | WorkZone Content<br>Server FESD Web<br>Services Field | WorkZone Content Server<br>FESD Web Services<br>Implementation Notes          |
|-------------------|-------------------------------------------------------|-------------------------------------------------------|-------------------------------------------------------------------------------|
| N/A               | Name_name                                             | name_ref_key                                          | Is filled in with value found in <b>Name</b> table by value of Person's GUID. |
| N/A               | Name_name                                             | role                                                  | Is filled in with "CareOf" value.                                             |

#### 7.3 Person Role Relation

Person Role Relations are currently not supported by OpenWSI.

# 8. Organization

| FESD Parameter                    | WorkZone<br>Content<br>Server<br>FESD Web<br>Services<br>Table | WorkZone<br>Content<br>Server FESD<br>Web Services<br>Field | WorkZone Content Server<br>FESD Web Services<br>Implementation Notes                                                                                                    |
|-----------------------------------|----------------------------------------------------------------|-------------------------------------------------------------|----------------------------------------------------------------------------------------------------|
| userIdentifier                    | N/A                                                            | N/A                                                         | Is recorded to <b>Use_ log.identification</b> field.                                                                                                    |
| organizationIdentifier            | Name                                                           | fesd_id_key                                                 | Parameter type is GUID.                                                                                                    |
| uniqueIdentifier                  | Name                                                           | fesd_id_key                                                 | Parameter type is GUID instead of int(10) specified by FESD standard.                                                                                                    |
| N/A                               | Name                                                           | name_type                                                   | Is filled in with 'J' if <b>CVRnumberIdentifier</b> is specified; 'F' otherwise.                                                                                                    |
| advertisementProtectionIndication | Name                                                           | advertisement                                               | 'true' in method input and<br>output = 'J' in WorkZone<br>Content Server FESD Web<br>Services database, 'false' in<br>method input and output = 'N'<br>in WorkZone Content Server<br>FESD Web Services database. |
| organizationName                  | Name                                                           | name1                                                       |                                                                                                    |
| CVRnumberIdentifier               | Name                                                           | name_code                                                   | For input: Only applicable for <b>CreateOrganization</b> method; ignored for <b>UpdateOrganization</b> .                                                                                                    |
| businessActivity                  | Contact_<br>info                                               | info                                                        | Contact_info.custom_label field is filled in with 'Branche'.                                                                                                    |
| companyType                       | Name                                                           | company_<br>type                                            | Parameter type is char(32) instead of int(3) specified by FESD standard.                                                                                                    |
| organizationStartDate             | Name                                                           | start_date                                                  |                                                                                                    |
| organizationEndDate               | Name                                                           | end_date                                                    |                                                                                                    |
| situationAddress                  | See Organi<br>Address.                                         | ization                                                     |                                                                                                    |
| mailDeliveryAddress               | See Organi<br>Address.                                         | ization                                                     |                                                                                                    |
| roleRelation                      |                                                                |                                                             | Currently not supported by OpenWSI.                                                                                                    |

#### **8.1 Organization Address**

Addresses are related to their Organizations via **name\_key** fields in the **Name** and **Name\_address** tables.

Implementation is the same as for Person Address.

### 8.2 Organization Role Relation

Organization Role Relations are currently not supported by OpenWSI.

# 9. OrganizationalUnit

| FESD Parameter                    | WorkZone<br>Content<br>Server<br>FESD Web<br>Services<br>Table | WorkZone<br>Content<br>Server FESD<br>Web Services<br>Field | WorkZone Content Server FESD Web Services Implementation Notes                                                                                                    |
|-----------------------------------|----------------------------------------------------------------|-------------------------------------------------------------|----------------------------------------------------------------------------------------------------|
| userIdentifier                    | N/A                                                            | N/A                                                         | Is recorded to <b>Use_ log.identification</b> field.                                                                                                    |
| organizational Unit Identifier    | Name                                                           | fesd_id_key                                                 | Parameter type is GUID.                                                                                                    |
| uniqueIdentifier                  | Name                                                           | fesd_id_key                                                 | Parameter type is GUID instead of int(10) specified by FESD standard.                                                                                                    |
| N/A                               | Name                                                           | name_type                                                   | Is filled in with 'V' value.                                                                                                    |
| CVRnumberIdentifier               | N/A                                                            | N/A                                                         | Ignored at input.                                                                                                    |
| advertisementProtectionIndication | Name                                                           | advertisement                                               | 'true' in method input and<br>output = 'J' in WorkZone<br>Content Server FESD Web<br>Services database, 'false' in<br>method input and output = 'N'<br>in WorkZone Content Server<br>FESD Web Services database. |
| organizationalUnitName            | Name                                                           | name1                                                       |                                                                                                    |
| productionUnitIdentifier          | Name                                                           | name_code                                                   | For input: Only applicable for<br>CreateOrganizationalUnit<br>method; ignored for<br>UpdateOrganizationalUnit.                                                                                                   |
| businessActivity                  | Contact_<br>info                                               | info                                                        | First row in subtable  Contact_info. Field custom_ label is filled in with 'Branche' (=Trade) value; field priority is filled in with '1'.                                                                       |
| businessSubActivity               | Contact_<br>info                                               | info                                                        | Second row in subtable  Contact_info. Field  custom_label is filled in with  'Branche' (=Trade) value;  field priority is filled in with  '2'.                                                                   |
| unitStartDate                     | Name                                                           | start_date                                                  |                                                                                                    |
| unitEndDate                       | Name                                                           | end_date                                                    |                                                                                                    |
| situationAddress                  | See Organi<br>Address.                                         | sationalUnit                                                |                                                                                                    |

| FESD Parameter      | WorkZone<br>Content<br>Server<br>FESD Web<br>Services<br>Table | WorkZone<br>Content<br>Server FESD<br>Web Services<br>Field | WorkZone Content Server FESD Web Services Implementation Notes |
|---------------------|----------------------------------------------------------------|-------------------------------------------------------------|----------------------------------------------------------------|
| mailDeliveryAddress | See Organi<br>Address.                                         | sationalUnit                                                |                                                                |
| roleRelation        |                                                                |                                                             | Currently not supported by OpenWSI.                            |
| legalUnit           | Contact_<br>info                                               | info                                                        | Not implemented by OpenWSI.                                    |
| productionUnit      | Contact_<br>info                                               | info                                                        | Not implemented by OpenWSI.                                    |

#### 9.1 OrganisationalUnit Address

Addresses are related to their Organizational Units via **name\_key** fields in **Name** and **Name\_address** tables.

Implementation is the same as for Person Address.

### 9.2 OrganizationalUnit Role Relation

Organizational Unit Role Relations are currently not supported by OpenWSI.

# 10. Building

| FESD Parameter                  | WorkZone<br>Content<br>Server FESD<br>Web<br>Services<br>Table | WorkZone<br>Content<br>Server FESD<br>Web<br>Services<br>Field | WorkZone Content Server FESD Web Services Implementation Notes                             |
|---------------------------------|----------------------------------------------------------------|----------------------------------------------------------------|--------------------------------------------------------------------------------------------|
| userIdentifier                  | N/A                                                            | N/A                                                            | Is recorded to the <b>Use_</b> log.identification field.                                   |
| buildingIdentifier              | Name                                                           | fesd_id_key                                                    | Mandatory parameter of type GUID instead of optional parameter specified by FESD standard. |
| buildingNumber                  | Contact_info                                                   | info                                                           | Field <b>custom_label</b> contains value "bygningsNr" – house number.                      |
| municipalRealPropertyIdentifier | Name                                                           | name_code                                                      | Is retrieved from WorkZone                                                                 |
|                                 |                                                                |                                                                | Content Server FESD Web                                                                    |
|                                 |                                                                |                                                                | Services database by the                                                                   |
|                                 |                                                                |                                                                | following algorithm:                                                                       |
|                                 |                                                                |                                                                | 1. Retrieve <b>name_</b>                                                                   |
|                                 |                                                                |                                                                | key from a row                                                                             |
|                                 |                                                                |                                                                | found in Name                                                                              |
|                                 |                                                                |                                                                | table by <b>fesd_id_</b>                                                                   |
|                                 |                                                                |                                                                | key =                                                                                      |
|                                 |                                                                |                                                                | buildingIdentifier.                                                                        |
|                                 |                                                                |                                                                | 2. Retrieve <b>name_</b>                                                                   |
|                                 |                                                                |                                                                | <b>ref_key</b> from a                                                                      |
|                                 |                                                                |                                                                | row found in                                                                               |
|                                 |                                                                |                                                                | Name_name                                                                                  |
|                                 |                                                                |                                                                | table by <b>name_</b>                                                                      |
|                                 |                                                                |                                                                | key and name_                                                                              |

| FESD Parameter   | WorkZone<br>Content<br>Server FESD<br>Web<br>Services<br>Table | WorkZone<br>Content<br>Server FESD<br>Web<br>Services<br>Field | WorkZone Content Server<br>FESD Web Services<br>Implementation Notes |
|------------------|----------------------------------------------------------------|----------------------------------------------------------------|----------------------------------------------------------------------|
|                  |                                                                |                                                                | <b>type</b> = "1" ("Real                                             |
|                  |                                                                |                                                                | property").                                                          |
|                  |                                                                |                                                                | 3. Retrieve <b>name_</b>                                             |
|                  |                                                                |                                                                | code from a row                                                      |
|                  |                                                                |                                                                | found in <b>Name</b>                                                 |
|                  |                                                                |                                                                | table by <b>name_</b>                                                |
|                  |                                                                |                                                                | <b>key</b> = name_ref_                                               |
|                  |                                                                |                                                                | key.                                                                 |
| municipalityCode | Name                                                           | name_code                                                      | Is retrieved from WorkZone                                           |
|                  |                                                                |                                                                | Content Server FESD Web                                              |
|                  |                                                                |                                                                | Services database by the                                             |
|                  |                                                                |                                                                | following algorithm:                                                 |
|                  |                                                                |                                                                | 1. Retrieve <b>Name_</b>                                             |
|                  |                                                                |                                                                | ref_key from a                                                       |
|                  |                                                                |                                                                | row found in                                                         |
|                  |                                                                |                                                                | Name_name table                                                      |
|                  |                                                                |                                                                | by <b>name_key =</b>                                                 |
|                  |                                                                |                                                                | name_key of                                                          |
|                  |                                                                |                                                                | found <b>Real</b>                                                    |
|                  |                                                                |                                                                | Property.                                                            |
|                  |                                                                |                                                                | 2. Retrieve <b>name_</b>                                             |
|                  |                                                                |                                                                | <b>code</b> from a row                                               |
|                  |                                                                |                                                                | found in the <b>Name</b>                                             |
|                  |                                                                |                                                                | table by <b>name_</b>                                                |
|                  |                                                                |                                                                | key = name_                                                          |
|                  |                                                                |                                                                | ref_key.                                                             |

| FESD Parameter | WorkZone<br>Content<br>Server FESD<br>Web<br>Services<br>Table | WorkZone<br>Content<br>Server FESD<br>Web<br>Services<br>Field | WorkZone Content Server FESD Web Services Implementation Notes  |  |
|----------------|----------------------------------------------------------------|----------------------------------------------------------------|-----------------------------------------------------------------|--|
| BBRIdentifier  | Name                                                           | name_code                                                      | Is retrieved from the original record in the <b>Name</b> table. |  |
| address        | See Building                                                   | See Building Address.                                          |                                                                 |  |

# **10.1 Building Address**

Addresses are related to Buildings via **name\_key** fields in **Name** and **Name\_address** tables.

Implementation is the same as for Person Address.

# 11. Cadastre

Only search by **cadastreIdentifier** is currently supported.

| FESD Parameter              | WorkZone<br>Content<br>Server<br>FESD Web<br>Services<br>Table | WorkZone<br>Content<br>Server<br>FESD Web<br>Services<br>Field | WorkZone Content Server FESD Web Services Implementation Notes |
|-----------------------------|----------------------------------------------------------------|----------------------------------------------------------------|----------------------------------------------------------------|
| userIdentifier              | N/A                                                            | N/A                                                            | Is recorded to the <b>Use_ log.identification</b> field.       |
| cadastreIdentifier          | Name                                                           | fesd_id_key                                                    | Parameter type is GUID.                                        |
| cadastralDistrictIdentifier | Name                                                           | name_code                                                      | Is retrieved from the                                          |
|                             |                                                                |                                                                | WorkZone Content Server                                        |
|                             |                                                                |                                                                | FESD Web Services database                                     |
|                             |                                                                |                                                                | by the following algorithm:                                    |
|                             |                                                                |                                                                | 1. Retrieve name_                                              |
|                             |                                                                |                                                                | key from a row                                                 |
|                             |                                                                |                                                                | found in Name                                                  |
|                             |                                                                |                                                                | table by fesd_id_                                              |
|                             |                                                                |                                                                | key =                                                          |
|                             |                                                                |                                                                | cadastreIdentifie                                              |
|                             |                                                                |                                                                | r.                                                             |
|                             |                                                                |                                                                | 2. Retrieve                                                    |
|                             |                                                                |                                                                | shareholders_key                                               |
|                             |                                                                |                                                                | from a row found                                               |
|                             |                                                                |                                                                | in Cadastre table                                              |
|                             |                                                                |                                                                | by name_key.                                                   |
|                             |                                                                |                                                                | 3. Retrieve name_                                              |
|                             |                                                                |                                                                | code from a row                                                |

| FESD Parameter   | WorkZone<br>Content<br>Server<br>FESD Web<br>Services<br>Table | WorkZone<br>Content<br>Server<br>FESD Web<br>Services<br>Field | WorkZone Content Server FESD Web Services Implementation Notes |
|------------------|----------------------------------------------------------------|----------------------------------------------------------------|----------------------------------------------------------------|
|                  |                                                                |                                                                | found in Name                                                  |
|                  |                                                                |                                                                | table by name_                                                 |
|                  |                                                                |                                                                | key =                                                          |
|                  |                                                                |                                                                | shareholders_                                                  |
|                  |                                                                |                                                                | key.                                                           |
|                  |                                                                |                                                                |                                                                |
| municipalityCode | Name                                                           | name_code                                                      | Is retrieved from the                                          |
|                  |                                                                |                                                                | WorkZone Content Server                                        |
|                  |                                                                |                                                                | FESD Web Services database                                     |
|                  |                                                                |                                                                | by the following algorithm:                                    |
|                  |                                                                |                                                                | 1. Retrieve <b>name_</b>                                       |
|                  |                                                                |                                                                | key from a row                                                 |
|                  |                                                                |                                                                | found in <b>Name</b>                                           |
|                  |                                                                |                                                                | table by <b>fesd_id_</b>                                       |
|                  |                                                                |                                                                | key =                                                          |
|                  |                                                                |                                                                | cadastreIdentif                                                |
|                  |                                                                |                                                                | ier.                                                           |
|                  |                                                                |                                                                | 2. Retrieve                                                    |
|                  |                                                                |                                                                | municipality_                                                  |
|                  |                                                                |                                                                | <b>key</b> from a row                                          |
|                  |                                                                |                                                                | found in                                                       |
|                  |                                                                |                                                                | Cadastre table                                                 |
|                  |                                                                |                                                                | by <b>name_key</b> .                                           |
|                  |                                                                |                                                                | 3. Retrieve <b>name_</b>                                       |
|                  |                                                                |                                                                | code from a row                                                |
|                  |                                                                |                                                                | found in <b>Name</b>                                           |
|                  |                                                                |                                                                | table by <b>name_</b>                                          |

| FESD Parameter                | WorkZone<br>Content<br>Server<br>FESD Web<br>Services<br>Table | WorkZone<br>Content<br>Server<br>FESD Web<br>Services<br>Field | WorkZone Content Server FESD Web Services Implementation Notes |
|-------------------------------|----------------------------------------------------------------|----------------------------------------------------------------|----------------------------------------------------------------|
|                               |                                                                |                                                                | key =<br>municipality_<br>key.                                 |
| landParcelMunicipalPartNumber | Contact_<br>info                                               | info                                                           | Field <b>custom_label</b> contains value "delNr".              |

| FESD Parameter         | WorkZone<br>Content<br>Server<br>FESD Web<br>Services<br>Table | WorkZone<br>Content<br>Server<br>FESD Web<br>Services<br>Field | WorkZone Content Server FESD Web Services Implementation Notes |
|------------------------|----------------------------------------------------------------|----------------------------------------------------------------|----------------------------------------------------------------|
| landParcelIdentifier   | Cadastre                                                       | cadastre_                                                      | Is retrieved from WorkZone                                     |
|                        |                                                                | no                                                             | Content Server FESD Web                                        |
|                        |                                                                |                                                                | Services database by the                                       |
|                        |                                                                |                                                                | following algorithm:                                           |
|                        |                                                                |                                                                | 1. Retrieve <b>name_</b>                                       |
|                        |                                                                |                                                                | key from a row                                                 |
|                        |                                                                |                                                                | found in <b>Name</b>                                           |
|                        |                                                                |                                                                | table by f <b>esd_id_</b>                                      |
|                        |                                                                |                                                                | key =                                                          |
|                        |                                                                |                                                                | cadastreIdentif                                                |
|                        |                                                                |                                                                | ier.                                                           |
|                        |                                                                |                                                                | 2. Retrieve                                                    |
|                        |                                                                |                                                                | cadastre_no                                                    |
|                        |                                                                |                                                                | from a row found                                               |
|                        |                                                                |                                                                | in <b>Cadastre</b> table                                       |
|                        |                                                                |                                                                | by <b>name_key</b> .                                           |
| realPropertyIdentifier | Name                                                           | name_code                                                      | Is retrieved from WorkZone                                     |
|                        |                                                                |                                                                | Content Server FESD Web                                        |
|                        |                                                                |                                                                | Services database by the                                       |
|                        |                                                                |                                                                | following algorithm:                                           |
|                        |                                                                |                                                                | 1. Retrieve <b>name_</b>                                       |
|                        |                                                                |                                                                | key from a row                                                 |
|                        |                                                                |                                                                | found in <b>Name</b>                                           |
|                        |                                                                |                                                                | table by <b>fesd_id_</b>                                       |
|                        |                                                                |                                                                | key =                                                          |
|                        |                                                                |                                                                | buildingIdentifi                                               |

| FESD Parameter WorkZone Content Server FESD Web Services Table | WorkZone<br>Content<br>Server<br>FESD Web<br>Services<br>Field | WorkZone Content Server FESD Web Services Implementation Notes |
|----------------------------------------------------------------|----------------------------------------------------------------|----------------------------------------------------------------|
|----------------------------------------------------------------|----------------------------------------------------------------|----------------------------------------------------------------|

er.

- 2. Retrieve name\_
   ref\_key from a
   row found in
   Name\_name
   table by name\_
   key and name\_
   type = "1" ("Real
   property").
- Retrieve name\_
   code from a row
   found in Name
   table by name\_
   key = name\_
   ref\_key.

# 12. RealProperty

Currently the method returns only a list of Building identifiers for the requested Real Property.

| FESD Parameter         | WorkZon e Content Server FESD Web Services Table | WorkZone Content Server FESD Web Services Implementatio n Notes | WorkZone Content Server FESD Web Services Implementation Notes |
|------------------------|--------------------------------------------------|-----------------------------------------------------------------|----------------------------------------------------------------|
| userIdentifier         | N/A                                              | N/A                                                             | Is recorded to the <b>Use_ log.identification</b> field.       |
| realPropertyIdentifier | Name                                             | fesd_id_key                                                     | Parameter type is GUID.                                        |
| landParcelIdentifier   | Cadastre                                         | cadastre_no                                                     | Is retrieved from the                                          |
|                        |                                                  |                                                                 | WorkZone Content Server                                        |
|                        |                                                  |                                                                 | FESD Web Services database                                     |
|                        |                                                  |                                                                 | by the following algorithm:                                    |
|                        |                                                  |                                                                 | 1. Retrieve <b>name_</b>                                       |
|                        |                                                  |                                                                 | key from a row                                                 |
|                        |                                                  |                                                                 | found in <b>Name</b>                                           |
|                        |                                                  |                                                                 | table by <b>fesd_id_</b>                                       |
|                        |                                                  |                                                                 | key =                                                          |
|                        |                                                  |                                                                 | realPropertyIde                                                |
|                        |                                                  |                                                                 | ntifier.                                                       |
|                        |                                                  |                                                                 | 2. Retrieve <b>name_</b>                                       |
|                        |                                                  |                                                                 | key from a row                                                 |
|                        |                                                  |                                                                 | found in Name_                                                 |
|                        |                                                  |                                                                 | name table by                                                  |
|                        |                                                  |                                                                 | name_ref_key =                                                 |

| FESD Parameter              | WorkZon<br>e Content<br>Server<br>FESD<br>Web<br>Services<br>Table | WorkZone Content Server FESD Web Services Implementatio n Notes | WorkZone Content Server FESD Web Services Implementation Notes |
|-----------------------------|--------------------------------------------------------------------|-----------------------------------------------------------------|----------------------------------------------------------------|
|                             |                                                                    |                                                                 | name_key and                                                   |
|                             |                                                                    |                                                                 | name_type = "1"                                                |
|                             |                                                                    |                                                                 | ("Real property").                                             |
|                             |                                                                    |                                                                 | 3. Retrieve                                                    |
|                             |                                                                    |                                                                 | cadastre_no                                                    |
|                             |                                                                    |                                                                 | from a row found                                               |
|                             |                                                                    |                                                                 | in <b>Cadastre</b> table                                       |
|                             |                                                                    |                                                                 | by <b>name_key</b> .                                           |
| cadastralDistrictIdentifier | Name                                                               | name_code                                                       | Is retrieved from the                                          |
|                             |                                                                    |                                                                 | WorkZone Content Server                                        |
|                             |                                                                    |                                                                 | FESD Web Services database                                     |
|                             |                                                                    |                                                                 | by the following algorithm:                                    |
|                             |                                                                    |                                                                 | 1. Retrieve <b>name_</b>                                       |
|                             |                                                                    |                                                                 | <b>key</b> from a row                                          |
|                             |                                                                    |                                                                 | found in <b>Name</b>                                           |
|                             |                                                                    |                                                                 | table by <b>fesd_id_</b>                                       |
|                             |                                                                    |                                                                 | key =                                                          |
|                             |                                                                    |                                                                 | realPropertyIde                                                |
|                             |                                                                    |                                                                 | ntifier.                                                       |
|                             |                                                                    |                                                                 | 2. Retrieve <b>name_</b>                                       |
|                             |                                                                    |                                                                 | key from a row                                                 |
|                             |                                                                    |                                                                 | found in Name_                                                 |
|                             |                                                                    |                                                                 | name table by                                                  |
|                             |                                                                    |                                                                 | name_ref_key =                                                 |
|                             |                                                                    |                                                                 | name_key and                                                   |

| FESD Parameter   | WorkZon<br>e Content<br>Server<br>FESD<br>Web<br>Services<br>Table | WorkZone<br>Content Server<br>FESD Web<br>Services<br>Implementatio<br>n Notes | WorkZone Content Server<br>FESD Web Services<br>Implementation Notes |
|------------------|--------------------------------------------------------------------|--------------------------------------------------------------------------------|----------------------------------------------------------------------|
|                  |                                                                    |                                                                                | name_type = "1"                                                      |
|                  |                                                                    |                                                                                | ("Real property").                                                   |
|                  |                                                                    |                                                                                | 3. Retrieve                                                          |
|                  |                                                                    |                                                                                | shareholders_                                                        |
|                  |                                                                    |                                                                                | key from a row                                                       |
|                  |                                                                    |                                                                                | found in <b>Cadastre</b>                                             |
|                  |                                                                    |                                                                                | table by <b>name_</b>                                                |
|                  |                                                                    |                                                                                | key.                                                                 |
|                  |                                                                    |                                                                                | 4. Retrieve <b>name_</b>                                             |
|                  |                                                                    |                                                                                | <b>code</b> from a row                                               |
|                  |                                                                    |                                                                                | found in <b>Name</b>                                                 |
|                  |                                                                    |                                                                                | table by <b>name_</b>                                                |
|                  |                                                                    |                                                                                | key =                                                                |
|                  |                                                                    |                                                                                | shareholders_                                                        |
|                  |                                                                    |                                                                                | key.                                                                 |
| municipalityCode | Name                                                               | name_code                                                                      | Is retrieved from the                                                |
|                  |                                                                    |                                                                                | WorkZone Content Server                                              |
|                  |                                                                    |                                                                                | FESD Web Services database                                           |
|                  |                                                                    |                                                                                | by the following algorithm:                                          |
|                  |                                                                    |                                                                                | 1. Retrieve <b>name_</b>                                             |
|                  |                                                                    |                                                                                | <b>key</b> from a row                                                |
|                  |                                                                    |                                                                                | found in <b>Name</b>                                                 |
|                  |                                                                    |                                                                                | table by <b>fesd_id_</b>                                             |
|                  |                                                                    |                                                                                | key =                                                                |
|                  |                                                                    |                                                                                | realPropertyIde                                                      |

| FESD Parameter               | WorkZon e Content Server FESD Web Services Table | WorkZone<br>Content Server<br>FESD Web<br>Services<br>Implementatio<br>n Notes | WorkZone Content Server FESD Web Services Implementation Notes |
|------------------------------|--------------------------------------------------|--------------------------------------------------------------------------------|----------------------------------------------------------------|
|                              |                                                  |                                                                                | ntifier.                                                       |
|                              |                                                  |                                                                                | 2. Retrieve <b>name_</b>                                       |
|                              |                                                  |                                                                                | key from a row                                                 |
|                              |                                                  |                                                                                | found in Name_                                                 |
|                              |                                                  |                                                                                | name table by                                                  |
|                              |                                                  |                                                                                | name_ref_key =                                                 |
|                              |                                                  |                                                                                | name_key and                                                   |
|                              |                                                  |                                                                                | name_type = "1"                                                |
|                              |                                                  |                                                                                | ("Real property").                                             |
|                              |                                                  |                                                                                | 3. Retrieve                                                    |
|                              |                                                  |                                                                                | municipality_                                                  |
|                              |                                                  |                                                                                | key from a row                                                 |
|                              |                                                  |                                                                                | found in <b>Cadastre</b>                                       |
|                              |                                                  |                                                                                | table by <b>name_</b>                                          |
|                              |                                                  |                                                                                | key.                                                           |
|                              |                                                  |                                                                                | 4. Retrieve <b>name_</b>                                       |
|                              |                                                  |                                                                                | <b>code</b> from a row                                         |
|                              |                                                  |                                                                                | found in <b>Name</b>                                           |
|                              |                                                  |                                                                                | table by <b>name_</b>                                          |
|                              |                                                  |                                                                                | key =                                                          |
|                              |                                                  |                                                                                | municipality_                                                  |
|                              |                                                  |                                                                                | key.                                                           |
| landParcelMunicipalPartNumbe | Contact_                                         | info                                                                           | Is retrieved from the                                          |
| r                            | info                                             |                                                                                | WorkZone Content Server                                        |
|                              |                                                  |                                                                                | FESD Web Services database                                     |
|                              |                                                  |                                                                                | by the following algorithm:                                    |

| FESD Parameter     | WorkZon<br>e Content<br>Server<br>FESD<br>Web<br>Services<br>Table | WorkZone Content Server FESD Web Services Implementatio n Notes | WorkZone Content Server FESD Web Services Implementation Notes |
|--------------------|--------------------------------------------------------------------|-----------------------------------------------------------------|----------------------------------------------------------------|
|                    |                                                                    |                                                                 | 1. Retrieve <b>name_</b>                                       |
|                    |                                                                    |                                                                 | key from a row                                                 |
|                    |                                                                    |                                                                 | found in <b>Name</b>                                           |
|                    |                                                                    |                                                                 | table by fesd_id_                                              |
|                    |                                                                    |                                                                 | key =                                                          |
|                    |                                                                    |                                                                 | realPropertyIdenti                                             |
|                    |                                                                    |                                                                 | fier.                                                          |
|                    |                                                                    |                                                                 | 2. Retrieve name_                                              |
|                    |                                                                    |                                                                 | key from a row                                                 |
|                    |                                                                    |                                                                 | found in Name_                                                 |
|                    |                                                                    |                                                                 | name table by                                                  |
|                    |                                                                    |                                                                 | name_ref_key =                                                 |
|                    |                                                                    |                                                                 | name_key and                                                   |
|                    |                                                                    |                                                                 | name_type = "1"                                                |
|                    |                                                                    |                                                                 | ("Real property").                                             |
|                    |                                                                    |                                                                 | 3. Retrieve info from                                          |
|                    |                                                                    |                                                                 | a row found in                                                 |
|                    |                                                                    |                                                                 | Contact_info table                                             |
|                    |                                                                    |                                                                 | by name_key and                                                |
|                    |                                                                    |                                                                 | custom_label =                                                 |
|                    |                                                                    |                                                                 | `delNr'.                                                       |
| buildingIdentifier | N/A                                                                | N/A                                                             | Is retrieved from the                                          |
|                    |                                                                    |                                                                 | WorkZone Content Server                                        |
|                    |                                                                    |                                                                 | FESD Web Services database                                     |
|                    |                                                                    |                                                                 | by the following algorithm:                                    |

| FESD Parameter      | WorkZon<br>e Content<br>Server<br>FESD<br>Web<br>Services<br>Table | WorkZone Content Server FESD Web Services Implementatio n Notes | WorkZone Content Server FESD Web Services Implementation Notes |
|---------------------|--------------------------------------------------------------------|-----------------------------------------------------------------|----------------------------------------------------------------|
|                     |                                                                    |                                                                 | 1. Retrieve <b>name_</b>                                       |
|                     |                                                                    |                                                                 | key from a row                                                 |
|                     |                                                                    |                                                                 | found in <b>Name</b>                                           |
|                     |                                                                    |                                                                 | table by <b>fesd_id_</b>                                       |
|                     |                                                                    |                                                                 | key =                                                          |
|                     |                                                                    |                                                                 | realPropertyIde                                                |
|                     |                                                                    |                                                                 | ntifier.                                                       |
|                     |                                                                    |                                                                 | 2. Retrieve name_                                              |
|                     |                                                                    |                                                                 | key from all rows                                              |
|                     |                                                                    |                                                                 | in <b>Name_name</b>                                            |
|                     |                                                                    |                                                                 | table found by                                                 |
|                     |                                                                    |                                                                 | name_ref_key =                                                 |
|                     |                                                                    |                                                                 | name_key and                                                   |
|                     |                                                                    |                                                                 | name_type = "1"                                                |
|                     |                                                                    |                                                                 | ("Real property").                                             |
|                     |                                                                    |                                                                 | 3. For each row                                                |
|                     |                                                                    |                                                                 | retrieve <b>fesd_id_</b>                                       |
|                     |                                                                    |                                                                 | key from a row                                                 |
|                     |                                                                    |                                                                 | found in <b>Name</b>                                           |
|                     |                                                                    |                                                                 | table by <b>name_</b>                                          |
|                     |                                                                    |                                                                 | key.                                                           |
| cadastralIdentifier | N/A                                                                | N/A                                                             | Is retrieved from the                                          |
|                     |                                                                    |                                                                 | WorkZone Content Server                                        |
|                     |                                                                    |                                                                 | FESD Web Services databas                                      |
|                     |                                                                    |                                                                 | by the following algorithm:                                    |

3. Retrieve **fesd\_id\_** 

**key** from a row

found in Name

table by **name\_** 

key.

| FESD Parameter | WorkZon e Content Server FESD Web Services Table | WorkZone Content Server FESD Web Services Implementatio n Notes | FESD W | ne Content S<br>eb Services<br>entation Note |         |
|----------------|--------------------------------------------------|-----------------------------------------------------------------|--------|----------------------------------------------|---------|
|                |                                                  |                                                                 | 1      | Retrieve <b>na</b>                           | me      |
|                |                                                  |                                                                 | 1.     |                                              | _       |
|                |                                                  |                                                                 |        | <b>key</b> from a                            | row     |
|                |                                                  |                                                                 |        | found in Na                                  | me      |
|                |                                                  |                                                                 |        | table by <b>fes</b>                          | d_id_   |
|                |                                                  |                                                                 |        | key =                                        |         |
|                |                                                  |                                                                 |        | realProper                                   | tyIde   |
|                |                                                  |                                                                 |        | ntifier.                                     |         |
|                |                                                  |                                                                 | 2.     | Retrieve <b>na</b>                           | me_     |
|                |                                                  |                                                                 |        | key from a                                   | row     |
|                |                                                  |                                                                 |        | found in Na                                  | me_     |
|                |                                                  |                                                                 |        | name table                                   | by      |
|                |                                                  |                                                                 |        | name_ref_                                    | key =   |
|                |                                                  |                                                                 |        | name_key                                     | and     |
|                |                                                  |                                                                 |        | name_type                                    | e = "1" |
|                |                                                  |                                                                 |        | ("Real prope                                 | erty"). |
|                |                                                  |                                                                 |        |                                              |         |

# 13. CaseFile

| FESD Parameter              | WorkZo ne Content Server FESD Web Service s Table | WorkZo ne Content Server FESD Web Services Field | WorkZone Content Server FESD Web Services Implementation Notes                                                                                      |
|-----------------------------|---------------------------------------------------|--------------------------------------------------|----------------------------------------------------------------------------------------------------|
| userIdentifier              | N/A                                               | N/A                                              | Is recorded to Use_<br>log.identification field.                                                                                                    |
| caseFileIdentifier          | File                                              | fesd_id_<br>key                                  | Parameter type is GUID instead of int (10) specified by FESD standard.                                                                              |
| uniqueIdentifier            | File                                              | fesd_id_<br>key                                  | Parameter type is GUID instead of int (10) specified by FESD standard.                                                                              |
| caseFileNumber              | File                                              | file_no                                          |                                                                                                    |
| caseFileNumberIdentifier    | File                                              | file_no                                          |                                                                                                    |
| fileClass                   | File                                              | file_<br>class                                   | Obsolete.                                                                                                    |
|                             |                                                   |                                                  | This parameter was added by KMD                                                                                                    |
|                             |                                                   |                                                  | <pre>because file.file_class field was</pre>                                                                                                    |
|                             |                                                   |                                                  | mandatory in Captia and did not                                                                                                    |
|                             |                                                   |                                                  | contain default values. The field was                                                                                                    |
|                             |                                                   |                                                  | intended to classify CaseFiles in                                                                                                    |
|                             |                                                   |                                                  | Captia.                                                                                                    |
| year                        | File                                              | year                                             | Currently not supported by OpenWSI.                                                                                                    |
| sequenceNumber              | File                                              | file_key                                         |                                                                                                    |
| paperIndicator              | File                                              | medium                                           | Parameter type is unsignedByte instead of char(1) specified by FESD standard. Method accepts only '0' and '1'.                                      |
| creationDate                | File                                              | created                                          |                                                                                                    |
| titleText                   | File_<br>title                                    | text                                             |                                                                                                    |
| titleNonDisclosureIndicator | File                                              | not_<br>public_<br>title                         | Parameter type is unsignedByte instead of char(1) specified by FESD standard. Method accepts only '0' and '1'. '1' in method input and output = 'J' |

| FESD Parameter                       | WorkZo ne Content Server FESD Web Service s Table | WorkZo ne Content Server FESD Web Services Field | WorkZone Content Server FESD Web Services Implementation Notes                                                                                     |
|--------------------------------------|---------------------------------------------------|--------------------------------------------------|----------------------------------------------------------------------------------------------------|
|                                      |                                                   |                                                  | in WorkZone Content Server FESD Web Services database, '0' in method input and output = 'N' in WorkZone Content Server FESD Web Services database. |
| titleNonDisclosureText               | File                                              | public_<br>title                                 |                                                                                                    |
| caseFileStatusCode                   | File                                              | state                                            | Parameter type is char(32) instead of char(2) specified by FESD standard.                                                                          |
| caseFileTypeCode                     | File                                              | file_type                                        | Parameter type is char(32) instead of char(10) specified by FESD standard.                                                                         |
| caseFileResponsibleOfficerRe ference | File                                              | officer                                          | Parameter type is GUID instead of int                                                                                                    |
| referice                             |                                                   |                                                  | (10) specified by FESD standard.                                                                                                    |
|                                      |                                                   |                                                  | The parameter is stored in WorkZone                                                                                                    |
|                                      |                                                   |                                                  | Content Server FESD Web Services                                                                                                    |
|                                      |                                                   |                                                  | database by the following algorithm:                                                                                                    |
|                                      |                                                   |                                                  | 1. Retrieve name_key from a                                                                                                    |
|                                      |                                                   |                                                  | row found in Name table                                                                                                    |
|                                      |                                                   |                                                  | by fesd_id_key =                                                                                                    |
|                                      |                                                   |                                                  | incoming GUID.                                                                                                    |
|                                      |                                                   |                                                  | 2. Retrieve name_code from                                                                                                    |
|                                      |                                                   |                                                  | a row found in Employee                                                                                                    |
|                                      |                                                   |                                                  | table by name_key =                                                                                                    |
|                                      |                                                   |                                                  | found name_key                                                                                                    |
|                                      |                                                   |                                                  | 3. Retrieved value is used for                                                                                                    |
|                                      |                                                   |                                                  | storing into the field. The                                                                                                    |
|                                      |                                                   |                                                  | reversed algorithm is used                                                                                                    |
|                                      |                                                   |                                                  | for retrieving a value from                                                                                                    |
|                                      |                                                   |                                                  | the field.                                                                                                    |
| nonDisclosureDescriptionText         | File                                              | legislatio                                       |                                                                                                    |

| FESD Parameter                                 | WorkZo ne Content Server FESD Web Service s Table | WorkZo ne Content Server FESD Web Services Field | WorkZone Content Server FESD Web Services Implementation Notes                                                                                                    |
|------------------------------------------------|---------------------------------------------------|--------------------------------------------------|----------------------------------------------------------------------------------------------------|
|                                                |                                                   | n_ref                                            |                                                                                                    |
| latestRecordDate                               | N/A                                               | N/A                                              | Currently not supported by OpenWSI. Ignored at input.                                                                                                    |
| retentionTime                                  | File                                              | retention                                        |                                                                                                    |
| disposalCode                                   | File                                              | disposa<br>l_code                                | Parameter type is char(32) instead of char(2) specified by FESD standard.                                                                                                    |
| disposalDate                                   | File                                              | disposal                                         |                                                                                                    |
| precendensText                                 | File                                              | precend<br>ent                                   |                                                                                                    |
| precendensReference                            | N/A                                               | N/A                                              | Not implemented by OpenWSI. Ignored at input.                                                                                                    |
| loanDate                                       | File_<br>location                                 | date_<br>received                                |                                                                                                    |
| borrowerReference                              | File_<br>location                                 | name_<br>code                                    | Parameter type is GUID instead of int (10) specified by FESD standard. Algorithms of storing and fetching this parameter to / from WorkZone Content Server FESD Web Services database are similar to algorithms for caseFileResponsibleOfficerRe ference parameter of CaseFile. |
| numberHistoricIdentifier                       | File                                              | previou<br>s_no                                  |                                                                                                    |
| createdByReference                             | File                                              | create_<br>user                                  | Parameter type is GUID instead of int (10) specified by FESD standard. For output, it is retrieved as fesd_id_ key from a row found in Users table by user_name = value of the field.                                                                                           |
| latestUpdateByReference                        | File                                              | update_<br>user                                  | Parameter type is GUID instead of date specified by FESD standard. For output, it is retrieved as fesd_id_ key from a row found in Users table by user_name = value of the field.                                                                                               |
| lastUpdateDate                                 | File                                              | updated                                          | Parameter type is date instead of int (10) specified by FESD standard.                                                                                                    |
| comment                                        | See Case<br>Commer                                |                                                  |                                                                                                    |
| reminder                                       | See Case<br>Reminde                               |                                                  |                                                                                                    |
| caseFilePartyReference                         | See Case<br>Party.                                | eFile                                            |                                                                                                    |
| caseFileObjectReference,<br>caseFileObjectName | See Case<br>Object.                               | File                                             |                                                                                                    |

| FESD Parameter | WorkZo ne Content Server FESD Web Service s Table | WorkZo ne Content Server FESD Web Services Field | WorkZone Content Server FESD Web Services Implementation Notes                                                                                |
|----------------|---------------------------------------------------|--------------------------------------------------|----------------------------------------------------------------------------------------------------|
| caseFileParty  | File_<br>name                                     | fesd_id_<br>key                                  | Parameter type is GUID instead of int (10) specified by FESD standard. Each Party is stored as a separate row in the <b>File_name</b> table.  |
| caseFileObject | File_<br>name                                     | fesd_id_<br>key                                  | Parameter type is GUID instead of int (10) specified by FESD standard. Each Object is stored as a separate row in the <b>File_name</b> table. |

#### 13.1 CaseFile Comment

Comments are related to their CaseFiles via **file\_key** fields in **File** and **File\_comment** tables.

| FESD Parameter                 | WorkZon e Content Server FESD Web Services Table | WorkZon e Content Server FESD Web Services Field | WorkZone Content Server FESD Web Services Implementation Notes                                                                                                    |
|--------------------------------|--------------------------------------------------|--------------------------------------------------|----------------------------------------------------------------------------------------------------|
| informationTypeCode            | File_<br>comment                                 | commen<br>t_type                                 | Parameter type is char(32) instead of char(2) specified by FESD standard.                                                                                                    |
| cancellationDate               | File_<br>comment                                 | delete_<br>date                                  |                                                                                                    |
| createdOnBehalfOfReferenc<br>e | File_<br>comment                                 | on_<br>behalf_of                                 | Parameter type is GUID instead of int (10) specified by FESD standard. Algorithms of storing and fetching this parameter to / from WorkZone Content Server FESD Web Services database are similar to algorithms for caseFileResponsibleOfficerReference parameter of CaseFile. |
| commentText                    | File_<br>comment                                 | text                                             |                                                                                                    |
| commentDocumentReferenc<br>e   | File_<br>comment                                 | vattach_<br>record_<br>key                       | Parameter type is GUID instead of int (10) specified by FESD standard.                                                                                                    |

#### 13.2 CaseFile Reminder

Reminders are related to their CaseFiles via **file\_key** fields in **File** and **Reminder** tables.

Mapping of the FESD attributes to the WorkZone Content Server FESD Web Services database fields and notes on WorkZone Content Server FESD Web Services implementation are presented in the table below.

| FESD Parameter       | WorkZone<br>Content<br>Server<br>FESD Web<br>Services<br>Table | WorkZone<br>Content<br>Server<br>FESD Web<br>Services<br>Field | WorkZone Content Server FESD Web Services Implementation Notes                                                                                                    |
|----------------------|----------------------------------------------------------------|----------------------------------------------------------------|----------------------------------------------------------------------------------------------------|
| reminderDate         | Reminder                                                       | reminder_<br>date                                              |                                                                                                    |
| reminderTypeCode     | Reminder                                                       | reminder_<br>code                                              | Parameter type is char(3) instead of char (2) specified by FESD standard.                                                                                                    |
| descriptionText      | Reminder                                                       | text                                                           |                                                                                                    |
| responsibleReference | Reminder                                                       | name_<br>code                                                  | Parameter type is GUID instead of int(10) specified by FESD standard. Algorithms of storing and fetching this parameter to / from WorkZone Content Server FESD Web Services database are similar to algorithms for caseFileResponsibleOfficerReference parameter of CaseFile. |
| N/A                  | Reminder                                                       | name_key                                                       | Is filled in with <b>name_key</b> of Employee referred by <b>name_code</b> .                                                                                                    |
| N/A                  | Reminder                                                       | name_<br>type                                                  | Is filled in with 'M' (Employee)                                                                                                    |

#### 13.3 CaseFile Party

Parties are related to their CaseFiles via **file\_key** and **name\_key** fields in **File\_name** table.

| FESD<br>Parameter | WorkZone Content<br>Server FESD Web<br>Services Table | WorkZone<br>Content Server<br>FESD Web<br>Services Field | WorkZone Content Server FESD Web Services Implementation Notes                                                            |
|-------------------|-------------------------------------------------------|----------------------------------------------------------|----------------------------------------------------------------------------------------------------|
| N/A               | File_name                                             | file_key                                                 | Is filled in with file_key of the corresponding row from main File table.                                                 |
| N/A               | File_name                                             | custom_label                                             | Is filled in with the "Sagspart" value.                                                                                   |
| N/A               | File_name                                             | name_key                                                 | Is filled in with the value found in <b>Name</b> table by <b>fesd_id_key</b> = value of Party's GUID from method's input. |
| N/A               | File_name                                             | name_code                                                | Is filled in with <b>name_code</b> of Employee referred by <b>name_key</b> .                                              |
| N/A               | File_name                                             | name_type                                                | Is filled in with <b>name_type</b> of Employee referred by <b>name_key</b> .                                              |

#### 13.4 CaseFile Object

Objects are related to their CaseFiles via **file\_key** and **name\_key** fields in **File\_name** table.

| WorkZone<br>Content Server | WorkZone<br>er Content Server                                        | WorkZone Content Server FESD Web                                                                                                    |
|----------------------------|----------------------------------------------------------------------|----------------------------------------------------------------------------------------------------|
| FESD Web<br>Services Table | FESD Web<br>Services Field                                           | Services Implementation Notes                                                                                                    |
| File_name                  | file_key                                                             | Is filled in with <b>file_key</b> of the corresponding row from main <b>File</b> table.                                                                          |
| File_name                  | custom_label                                                         | Is filled in with the "Sagsobject" value.                                                                                                    |
| File_name                  | name_key                                                             | Is filled in with the value found in <b>Name</b> table found by <b>fesd_id_key</b> = value of Party's GUID from method's input.                                  |
| File_name                  | name_code                                                            | Is filled in with <b>name_code</b> of Employee referred by <b>name_key</b> .                                                                                     |
| File_name                  | name_type                                                            | Is filled in with <b>name_type</b> of Employee referred by <b>name_key</b> .                                                                                     |
|                            | Content Server FESD Web Services Table File_name File_name File_name | Content Server FESD Web Services Table File_name File_name Content Server FESD Web Services Field file_key  File_name custom_label name_key  File_name name_code |

# 14. Terms and conditions Intellectual Property Rights

This document is the property of KMD. The data contained herein, in whole or in part, may not be duplicated, used or disclosed outside the recipient for any purpose other than to conduct business and technical evaluation provided that this is approved by KMD according to the agreement between KMD and the recipient. This restriction does not limit the recipient's right to use information contained in the data if it is obtained from another source without restriction set out in the agreement between KMD and the

This document is intended for informational purposes only. Any information herein is believed to be reliable. However, KMD assumes no responsibility for the accuracy of the information. KMD reserves the right to change the document and the products described without notice. KMD and the authors disclaim any and all liabilities.

Copyright © KMD A/S 2021. All rights reserved.